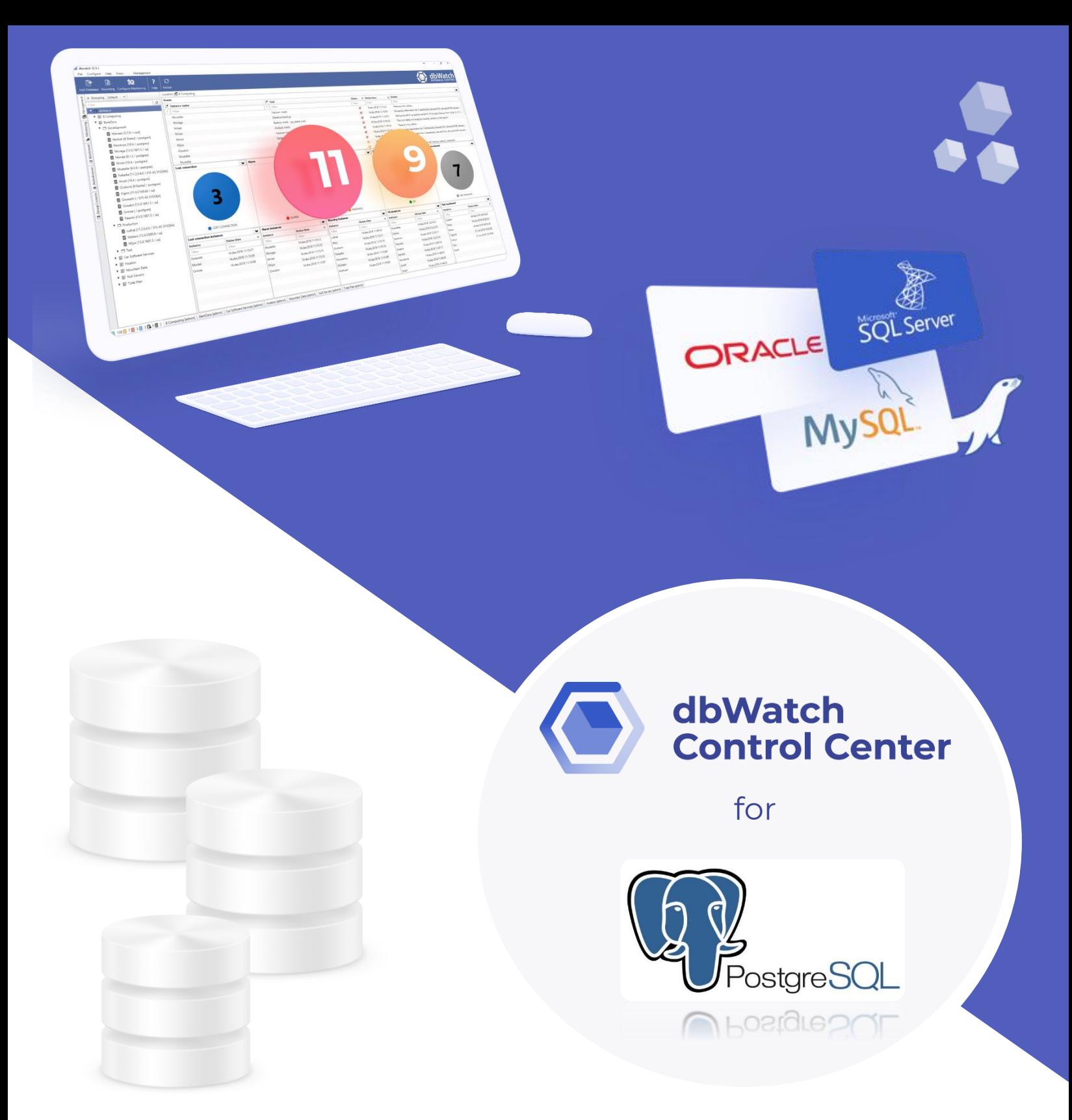

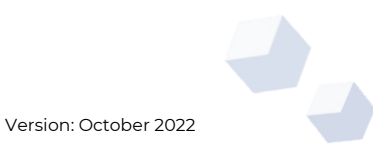

## *dbWatch Control Center* **for PostgreSQL Databases**

*dbWatch Control Center* is a database monitoring and management solution for PostgreSQL databases. It provides automated monitoring, keeps track of different performance metrics, and analyzes performance and resource trends across your database farm. It generates key performance reports for management and end-users.

#### *Benefits of using dbWatch Control Center for PostgreSQL:*

*dbWatch Control Center* is highly flexible and scalable solution that can connect to any database anytime, anywhere. It offers security at a granular level that limits access to databases within authorized users.

With *dbWatch Control Center*, you can add, remove, and edit databases using the User Interface. It scales easily from a handful of instances to the largest database farms with thousands of instances. Its structure ensures that scaling up or down has minimum impact on networks or servers while maintaining maximum performance in monitoring and management.

*dbWatch Control Center* gives IT managers, DBAS and Developers the complete overview and tools to manage resources optimally, plan and produce all reports and statistics needed for internal reporting and planning. With the power of *dbWatch Control Center*, DBAs can:

Build workflows, customize reports, and automate the DBA tasks

- Have a better overview and insight of their databases health
- Spend less time on routine monitoring and maintenance
- Attain higher productivity with fewer

# dbWatch<br>Control Center

#### *dbWatch Control Center* **- PostgreSQL Key Features**

- Cross platform database monitoring and management
- Manage different database platforms/versions in a single view
- Resource tracking- keep track of your PostgreSQL resource usage
- Database farm performance, capacity and resource management
- Full monitoring for On-Premises, Cloud or Hybrid setups/multi-site support
- Web dashboards
- Bulk installation of instances
- Flexible Alerts and Notification configuration
- SQL Worksheet for easy query across the server farm
- Autodiscover of new instances in network
- Customizable views and integration with 3 rd party infrastructure monitoring solutions
- Chat system for inter-DBA communication
- Advanced, customizable Reporting features

#### *dbWatch Control Center: Drill down on your PostgreSQL performance*

Identify key performance areas in your PostgreSQL database, pinpoint and troubleshoot potential bottlenecks which could affect your operational uptime. Spot sessions which have the highest utilization and pinpoint queries that are using the most resources in your server.

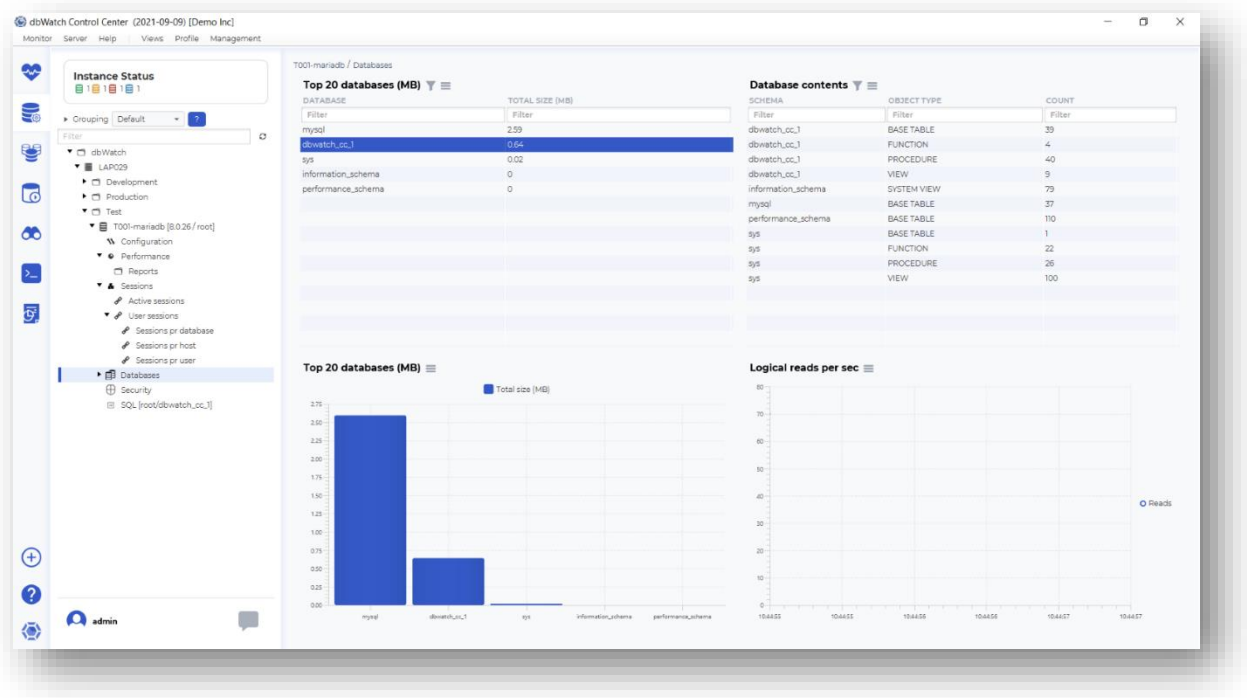

#### *dbWatch Control Center: Manage your PostgreSQL Server directly*

With *dbWatch Control Center* you can manage and execute changes on your PostgreSQL database directly.

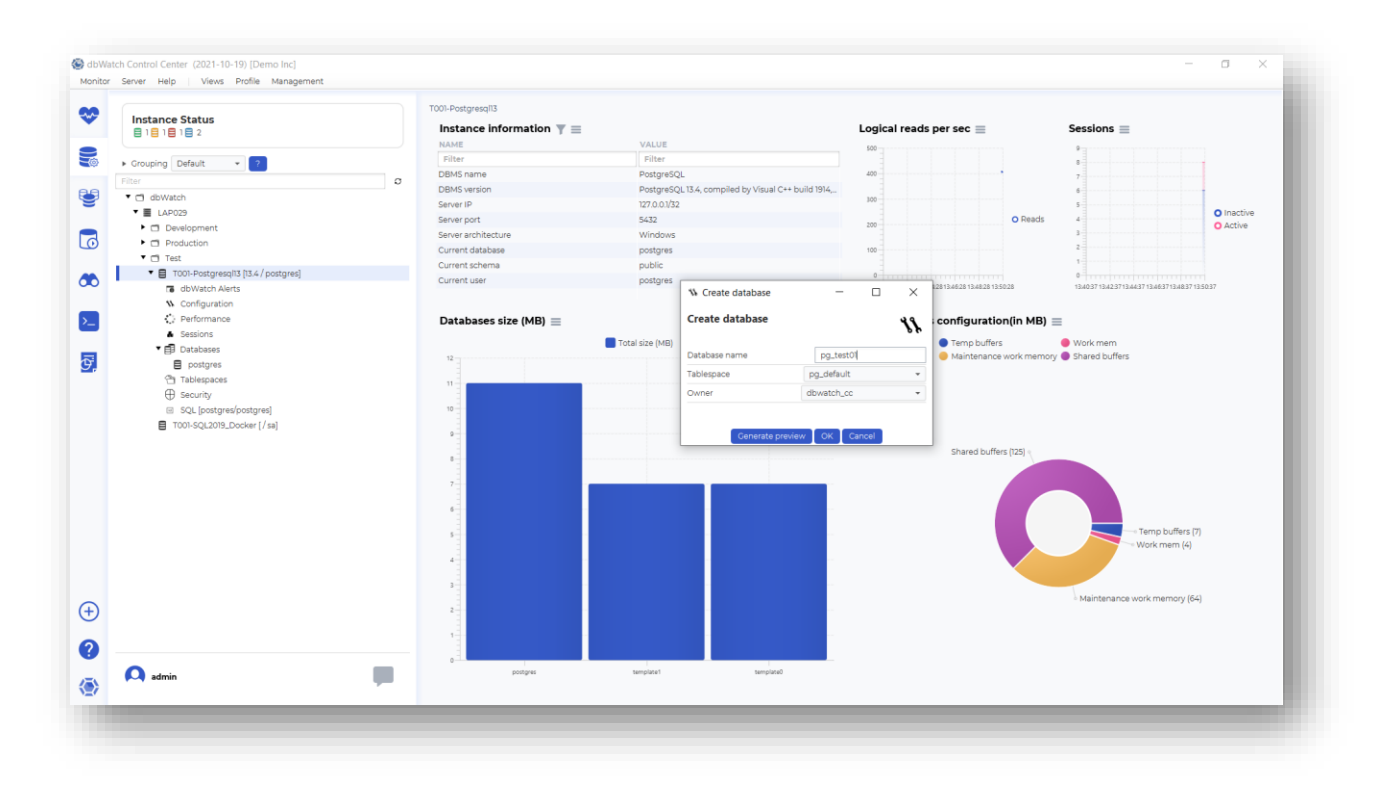

#### *dbWatch Control Center: PostgreSQL performance reports*

Predict performance trends in your PostgreSQL server, keep track of your servers' activity rate and determine which time of the day your servers are actively processing requests.

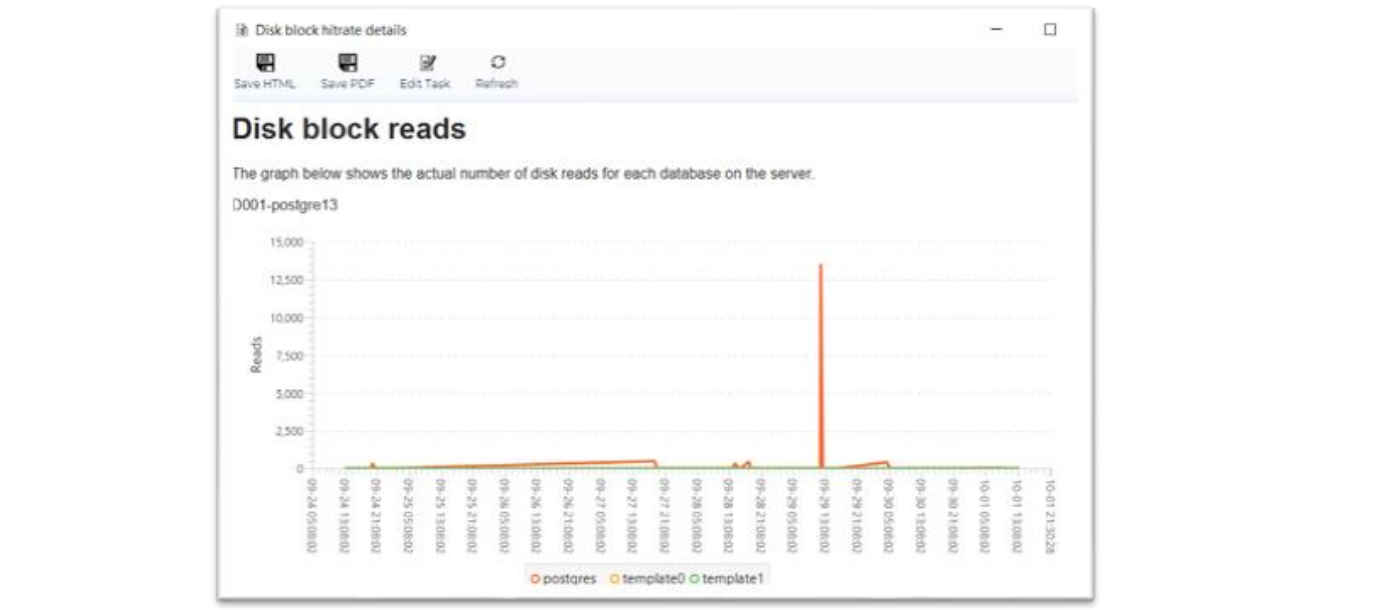

#### *dbWatch Control Center: PostgreSQL historical data reports.*

Analyzes historic data of your databases, allows DBAs to predict database usage rate in the future, guides DBAs with their capacity and resource planning.

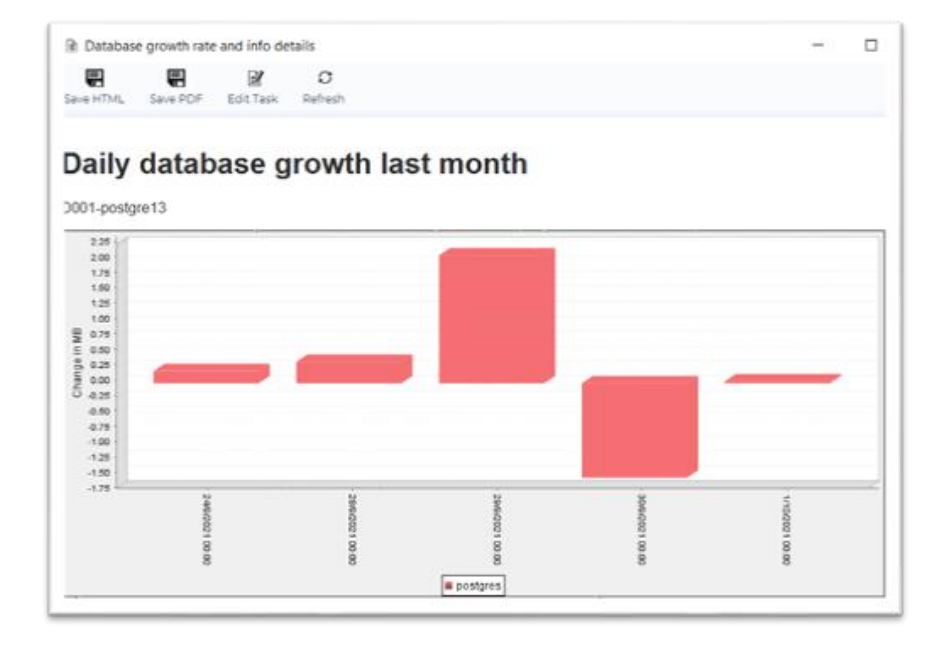

## **What** *dbWatch Control Center* **offers:**

#### **1. Cross Platform Monitoring**

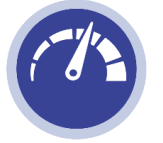

*dbWatch Control Center* handles most major database platforms such as Microsoft SQL, Postgres, MySQL and Oracle, on-premises or in Azure or AWS.

#### **2. Automated Monitoring**

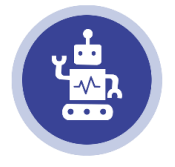

Database jobs captures database status and performance data, memory information, back-up information, and other database-related information. Fully agentless, the dbWatch server handle all scheduling and information collection.

#### **3. Database Monitoring and Management in a single window**

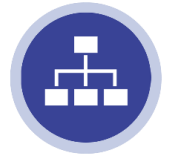

Access your database's information and modify its configuration in the same window. Perform database tuning, and backups in the Management module. Drill down flagged issues and fix them on the fly without the need of executing an SQL statement.

#### **4. Customizable Farm Views**

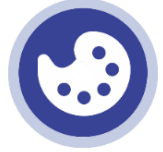

Monitor any number of instances in a single global view. Personalize your dashboard displays as you see fit. Have a complete overview of your entire database farm database system.

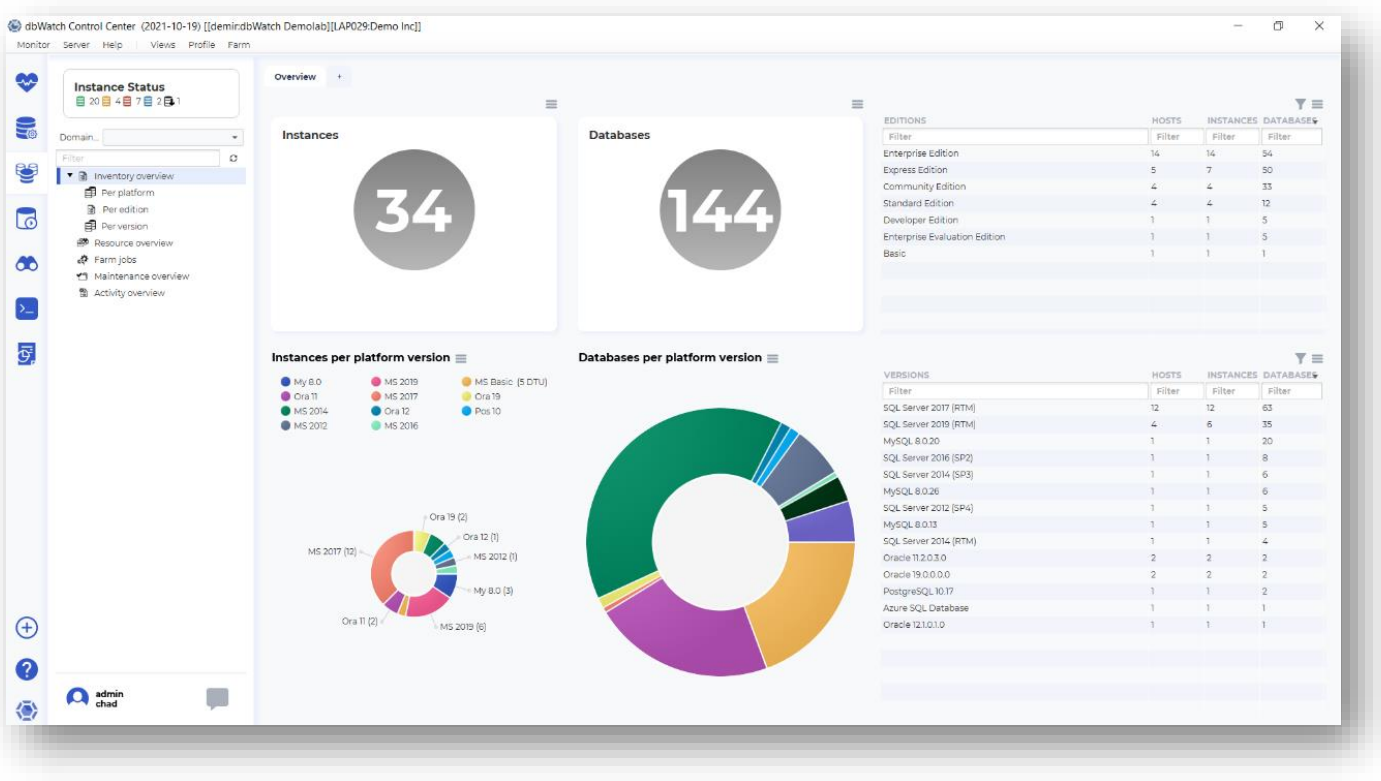

#### **5. Report Generation**

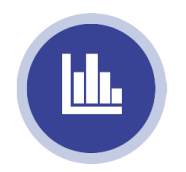

Generate daily or weekly reports for managers. Produce reports on the fly. Customize reports based on your organization's needs. Schedule automatic report production and distribution.

#### **6. Chat System**

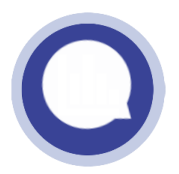

Enable communication with other DBAs to notify them about existing issues and tag existing tasks you're working on across the database farm.

## **Functional Modules**

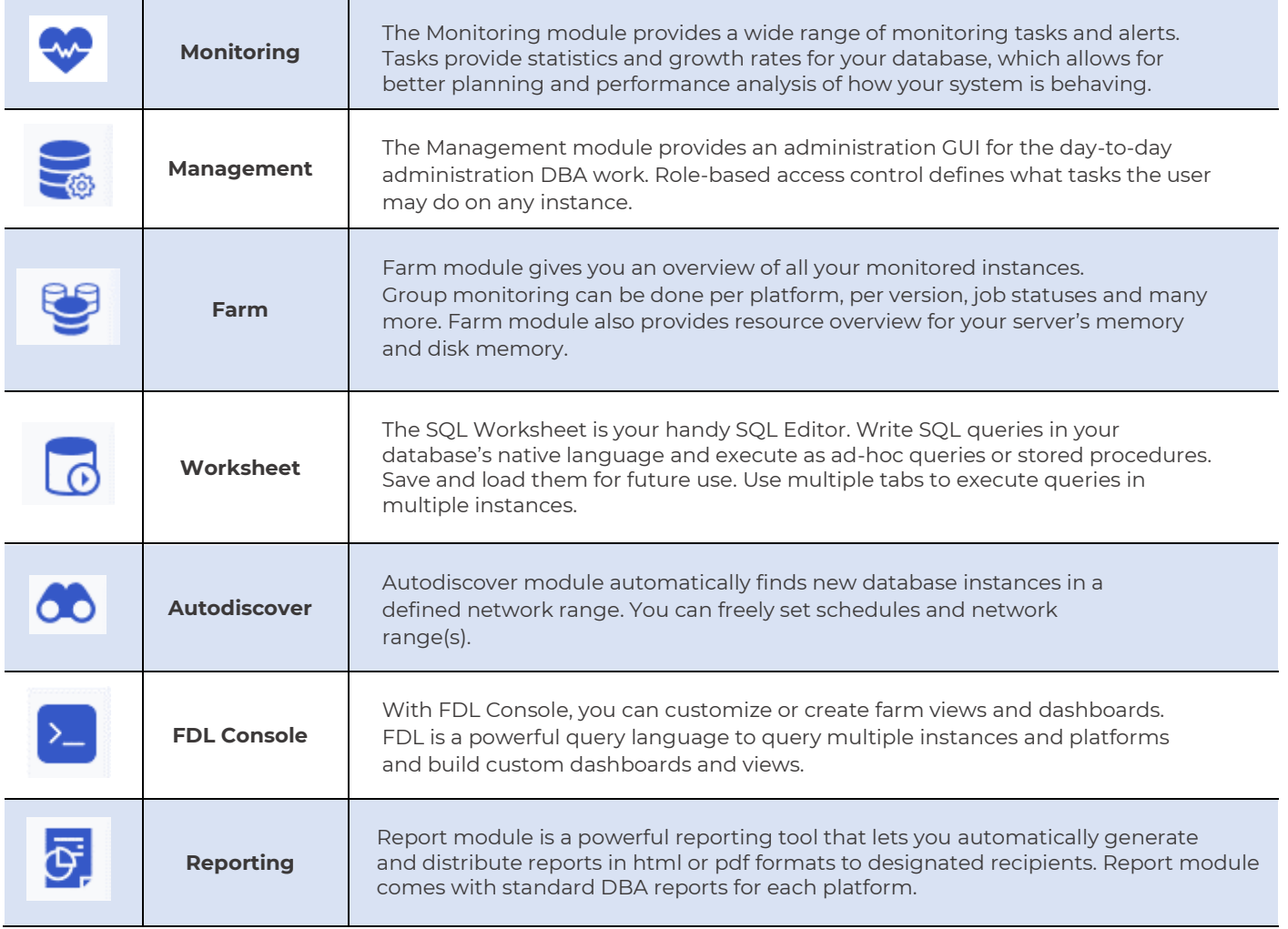

## *dbWatch Control Center* **jobs:**

*dbWatch Control Center* has a large variety of jobs that helps you monitor and manage your servers. We have jobs to manage your needs on availability, capacity, clusters and replication, maintenance, and performance.

Each category has specialized jobs that collect statistics and status from your database instance. Some jobs collect information, some alter database states, optimize database performance, and configure databases directly. All jobs can be triggered manually or in a set frequency. You can customize these jobs parameters to suit your monitoring preference and provide proactive management for your database instance. Below is a list of currently available jobs for PostgreSQL:

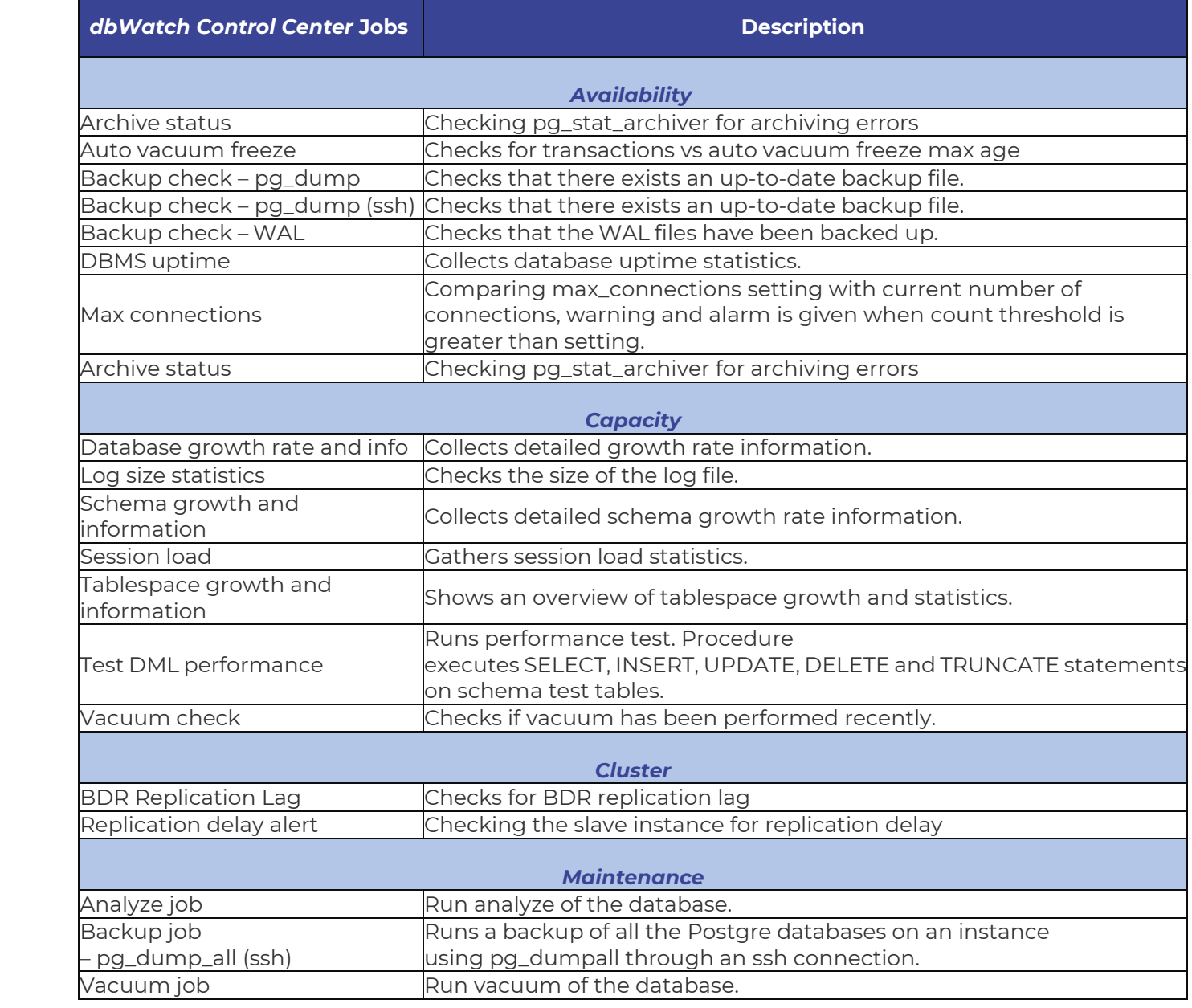

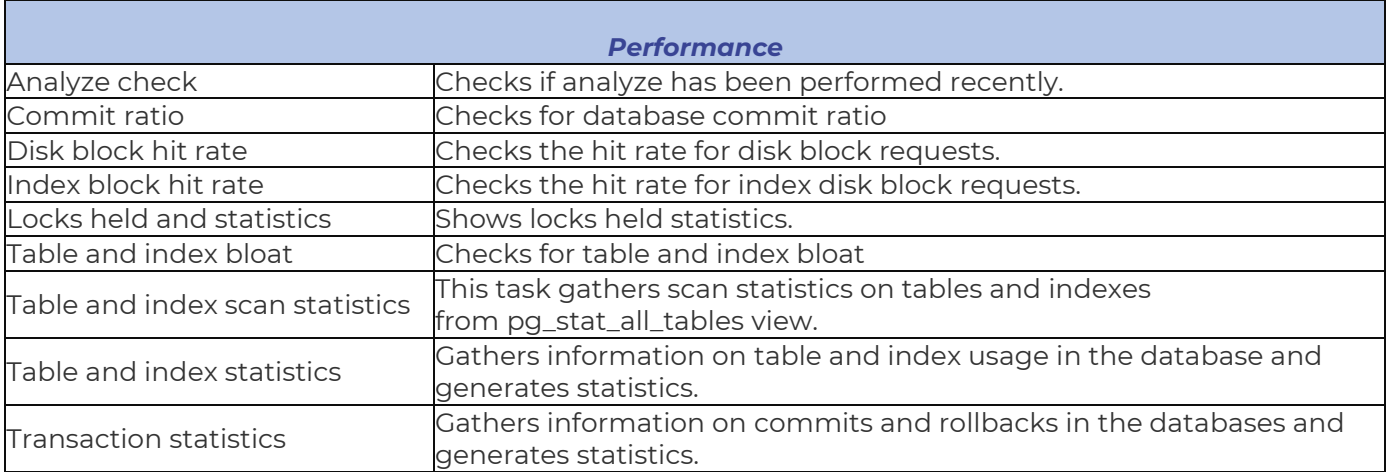

## *dbWatch Control Center* **PostgreSQL**

#### **Available license types for** *dbWatch Control Center* **for PostgreSQL:**

- Regular license for a single node (production)
- Test or Development license without any maintenance jobs

#### **How do I license my PostgreSQL databases?**

dbWatch offers 2 types of licenses available, your PostgreSQL servers would go under either regular license for a single node (production) or Test or Development license without any maintenance jobs.

# **PostgreSQL Versions Supported**

**Here are the following PostgreSQL versions currently supported by** *Control Center***:**

- PostgreSQL 9
- PostgreSQL 10
- PostgreSQL 11
- PostgreSQL 12
- PostgreSQL 13
- PostgreSQL 14

## **Software and Hardware Requirements**

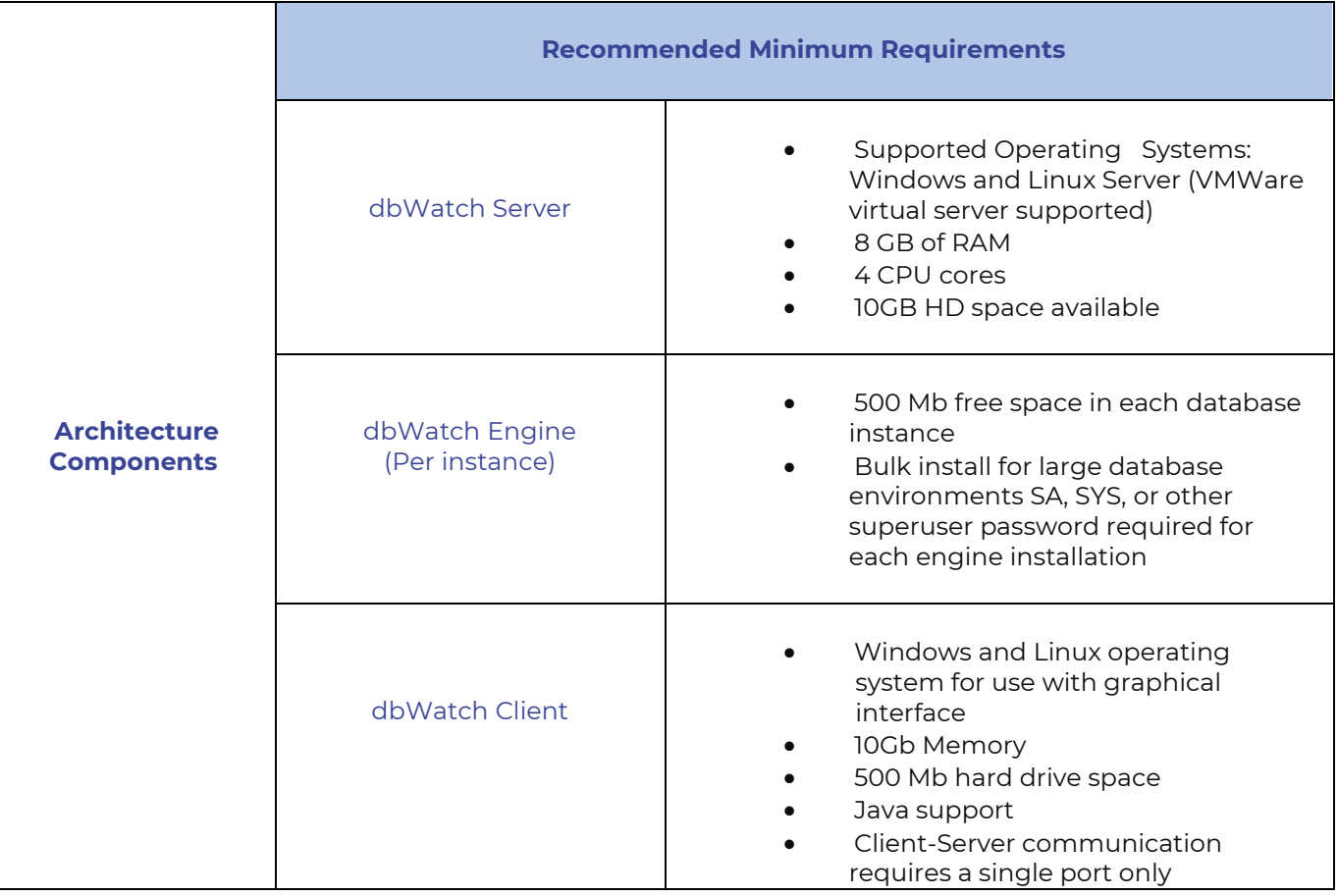

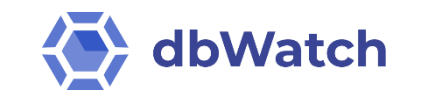

www.dbwatch.com  $\leftarrow$  +47 22 3 3 14 20 (Norway)  $\sim$  sales@dbwatch.com +44 020 7692 8971 (UK)

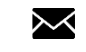

Copyright dbWatch AS © 2022